## **Tarifas del Servicio de Telefonía Fija -Local**

**Operador BOLIVIATEL S.A.**<br> **Vigentes al 1º de Enero de 20** 

**Vigentes al 1º de Enero de 2018**

**(Valores expresados en bolivianos - Incluye IVA)**

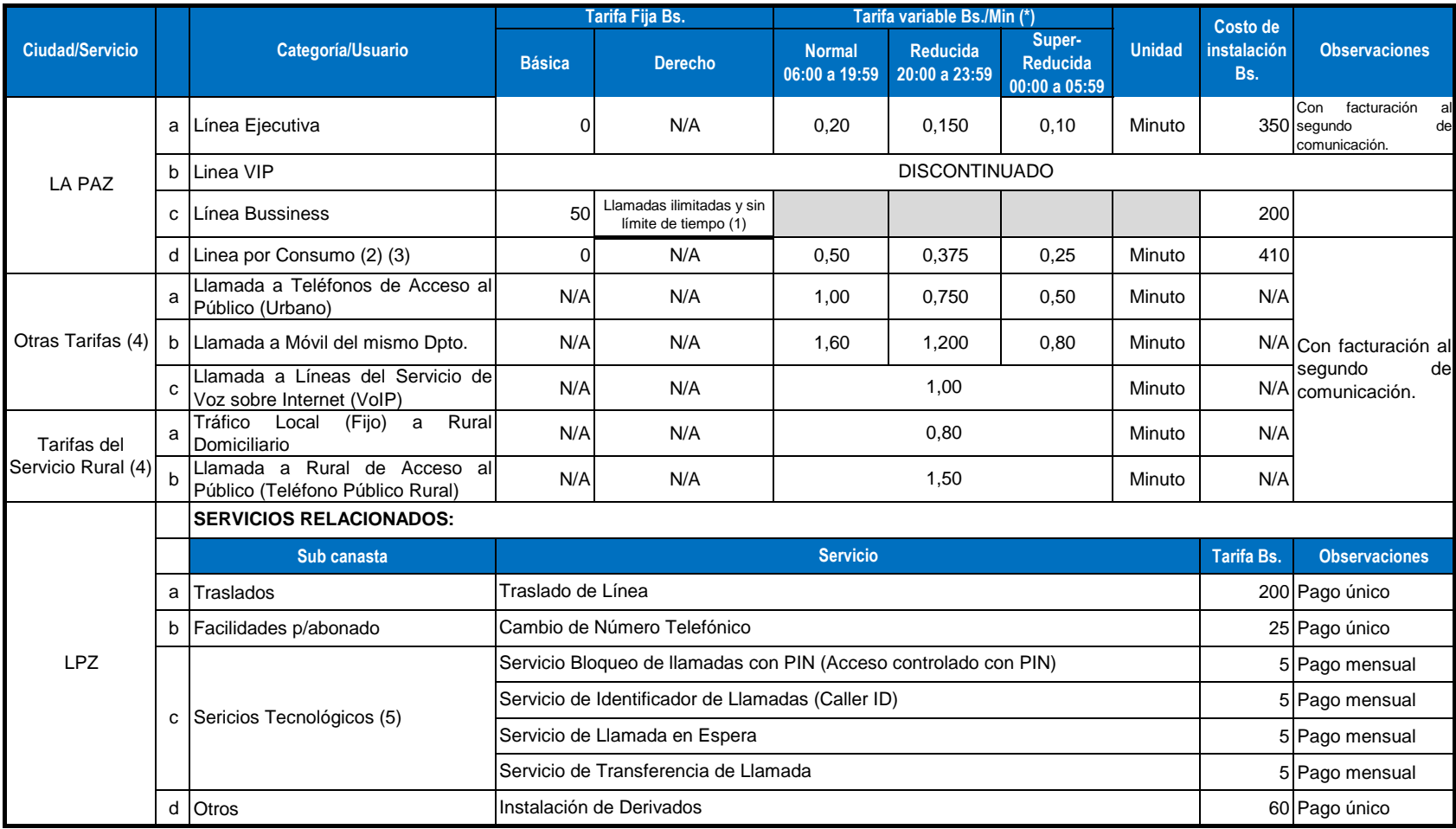

## Notas:

(\*) Dias aplicables: Lunes a Domingo, incluye feriados Nacionales, Departamentales y otros.

(1) Tarifas aplicables sólo para llamadas locales, otro tipo de llamadas según tarifa vigente.

(2) Modalidad Prepago, con vigencia del crédito de 60 días

(3) Costo de Instalación: Contado Bs. 350. A crédito: Cuota Inicial Bs. 200 y 6 cuotas mensuales de Bs. 35

(4) Aplica para todas sus categorías de líneas fijas de Boliviatel.

(5) Habilitación y deshabilitación gratuito.

N/A = No Aplica